## **คู่มือห้องปฏิบัติการคอมพิวเตอร์ (อาคารเรียน)**

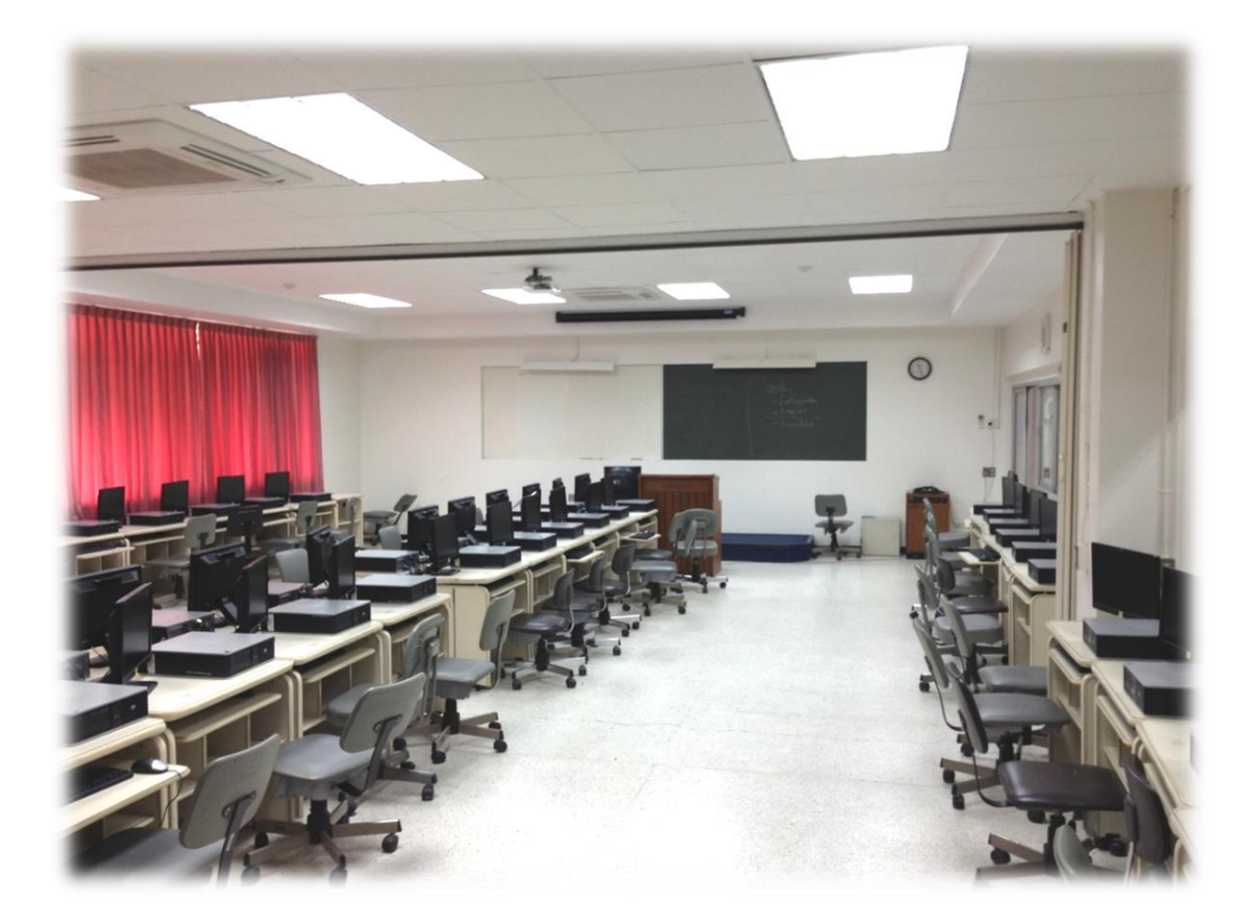

**สาขาวิชาวิทยาการคํานวณและเทคโนโลยีดิจิทัล คณะวิทยาศาสตร์และเทคโนโลยี มหาวิทยาลัยหัวเฉียวเฉลิมพระเกียรติ**

**จัดท าครั้งที่ 2** เมื่อวันที่ 16 มิถุนายน 2563 ปีการศึกษา 2562

### **ห้องปฏิบัติการคอมพิวเตอร์ (อาคารเรียน)**

ให้บริการแก่นักศึกษา อาจารย์ บุคลากร หน่วยงานภายใน และหน่วยงานภายนอกมหาวิทยาลัย เพื่อการเรียนการสอน และจัดการฝึกอบรมความรู้ทางคอมพิวเตอร์ ปัจจุบันตั้งอยู่ ณ อาคารเรียน ชั้น 4 เปิดให้บริการวันจันทร์ – ศุกร์ เวลา 08.30 – 17.30 น. โดยแบ่งออกเป็นห้องปฏิบัติการ คอมพิวเตอร์ จำนวน 5 ห้อง

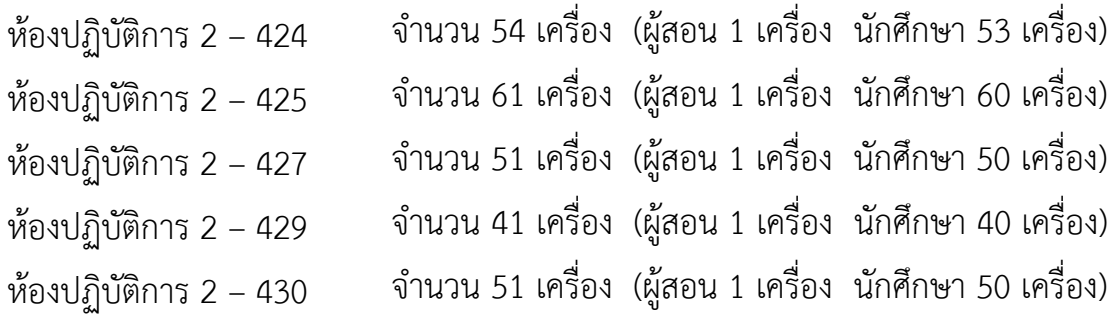

อุปกรณ์ประจำห้อง

- 1. ระบบเสียง (ตู้ควบคุม ล าโพง ไมโครโฟน)
- 2. ระบบภาพ (โปรเจคเตอร์พร้อมรีโมทควบคุม ฉากรับภาพ)
- 3. กระดานดำและกระดานไวท์บอร์ด
- 4. รีโมทควบคุมเครื่องปรับอากาศ

## **สวิตซ์ควบคุมระบบแสงสว่างในห้องปฏิบัติการคอมพิวเตอร์ (ห้อง 2-424)**

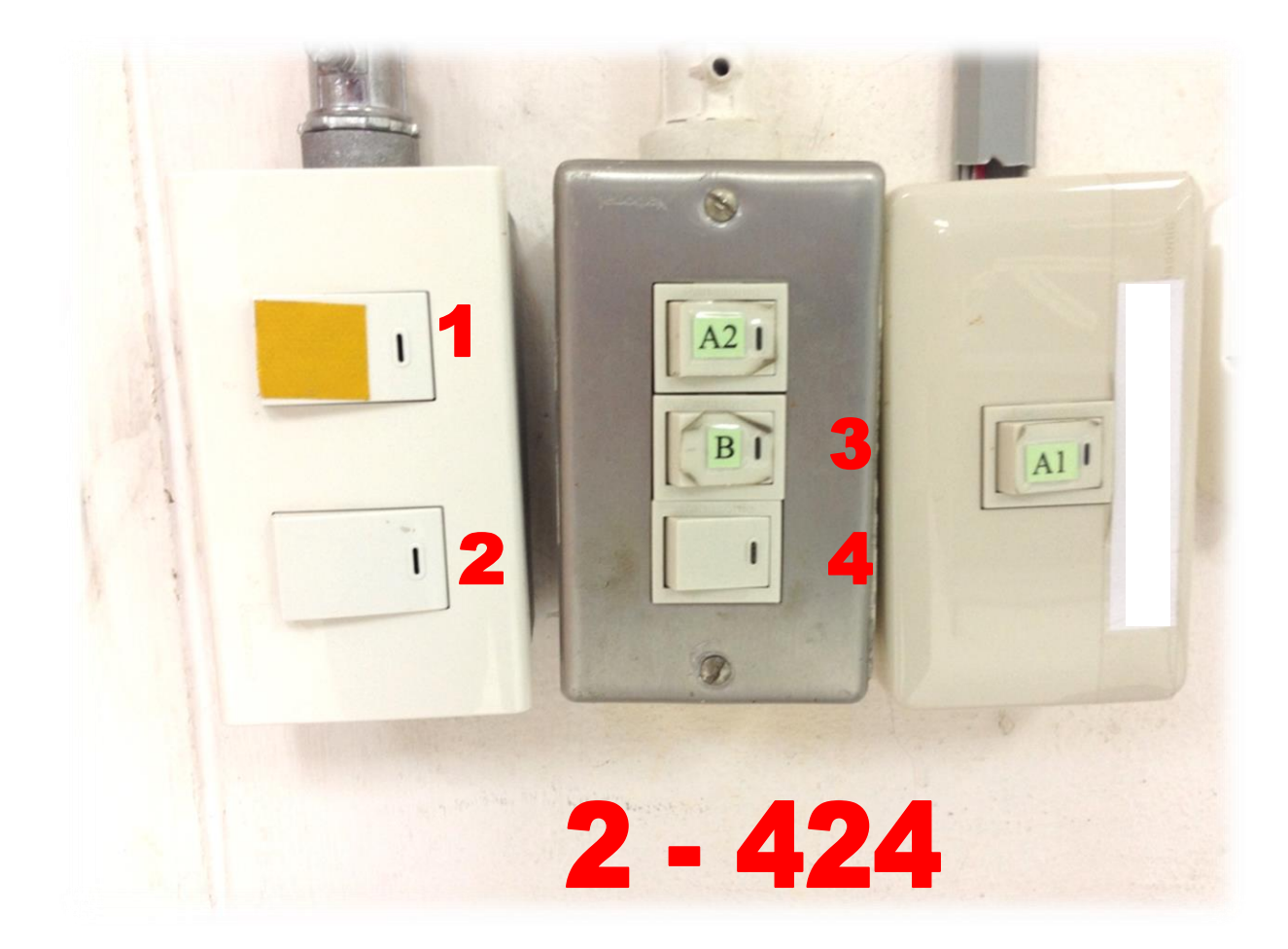

#### สวิตซ์ควบคุมระบบแสงสว่างในห้องปฏิบัติการคอมพิวเตอร์

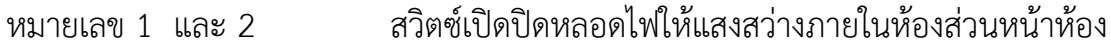

- หมายเลข 3 สวิตซ์เปิดปิดหลอดไฟให้แสงสว่างภายในห้องส่วนหลังห้อง
- หมายเลข 4 สวิตซ์เปิดปิดหลอดไฟให้แสงสว่างภายนอกห้อง

## **สวิตซ์ควบคุมระบบแสงสว่างในห้องปฏิบัติการคอมพิวเตอร์ (ห้อง 2-425)**

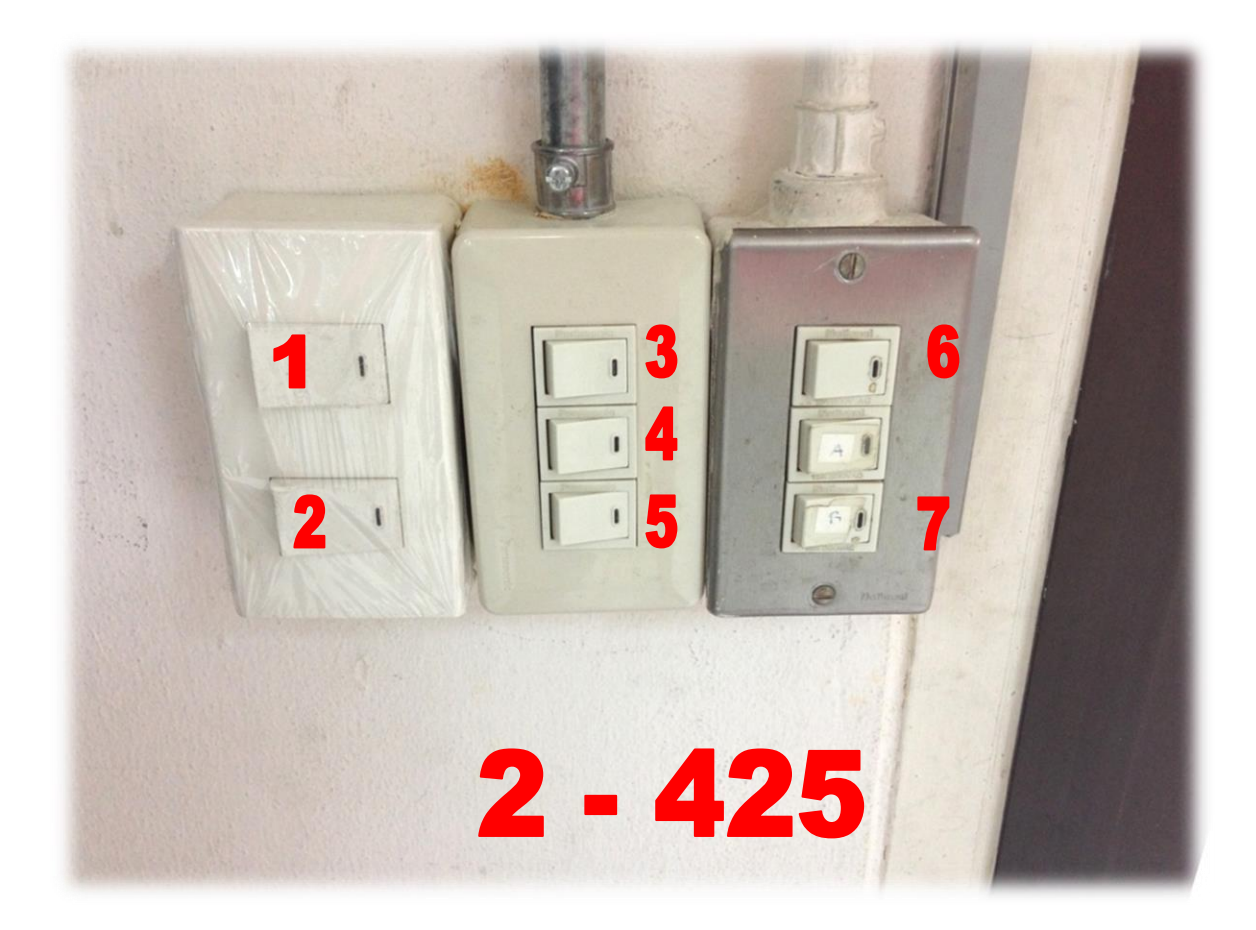

#### สวิตซ์ควบคุมระบบแสงสว่างในห้องปฏิบัติการคอมพิวเตอร์

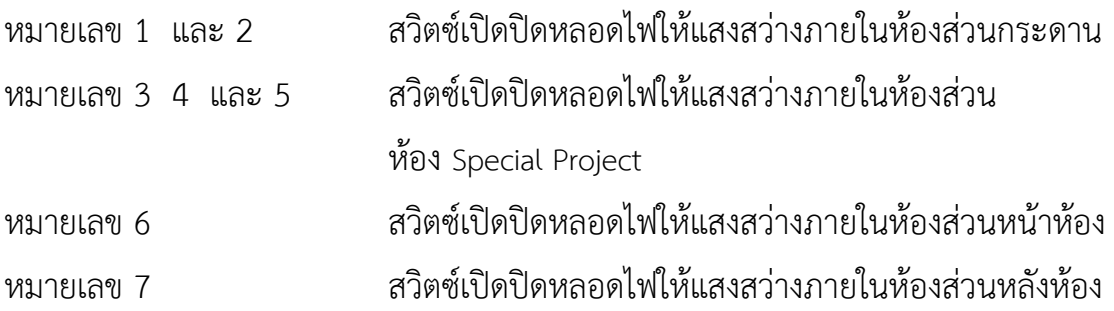

## **อุปกรณ์ควบคุมประจ าห้องปฏิบัติการ**

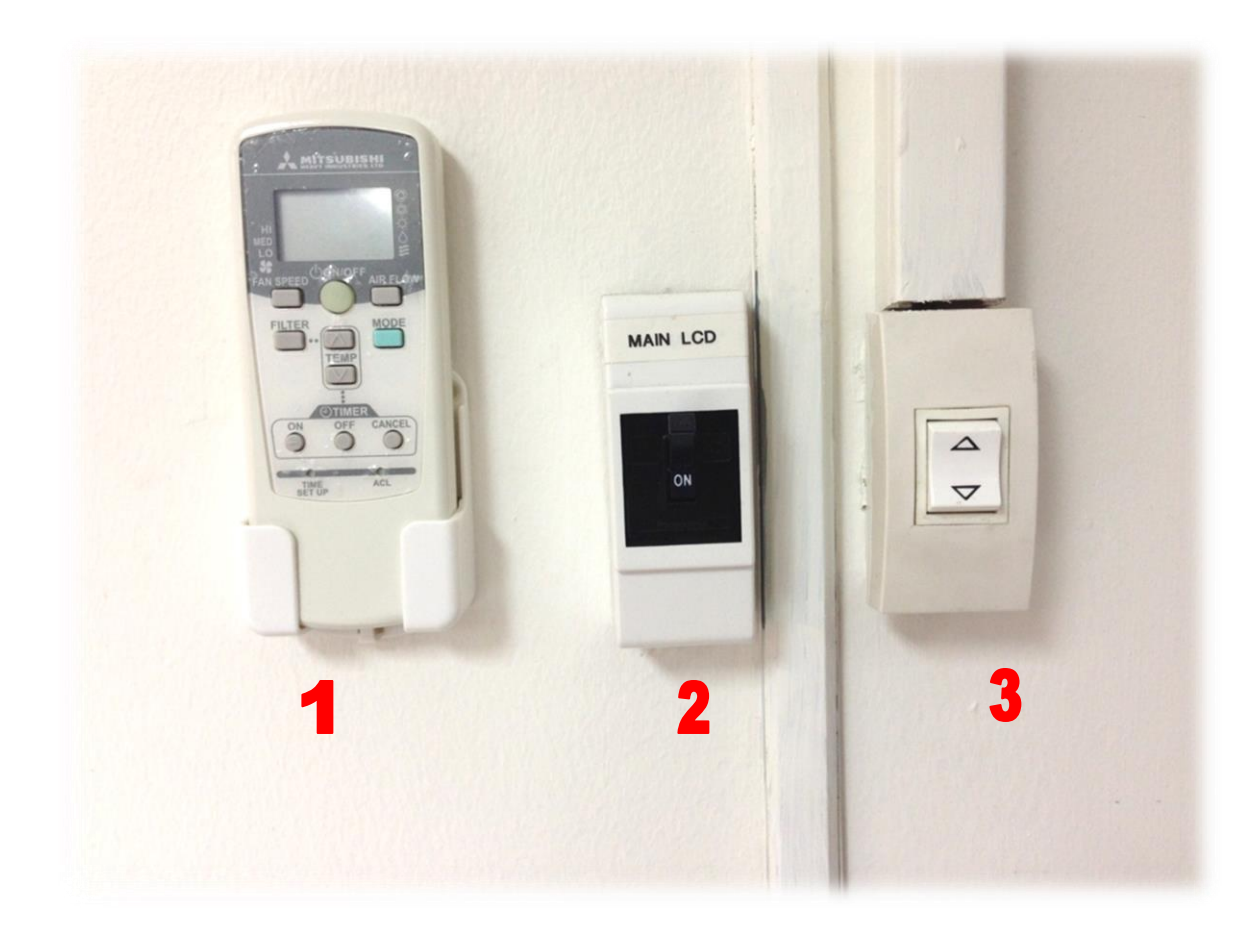

- หมายเลข 1 รีโมทควบคุมเครื่องปรับอากาศภายในห้องปฏิบัติการ
- หมายเลข 2 สวิตซ์ เปิด ปิด LCD Projector
- หมายเลข 3 สวิตซ์ เพื่อให้เลื่อนจอ Projector

**ตู้ควบคุมระบบเสียงภายในห้องปฏิบัติการ**

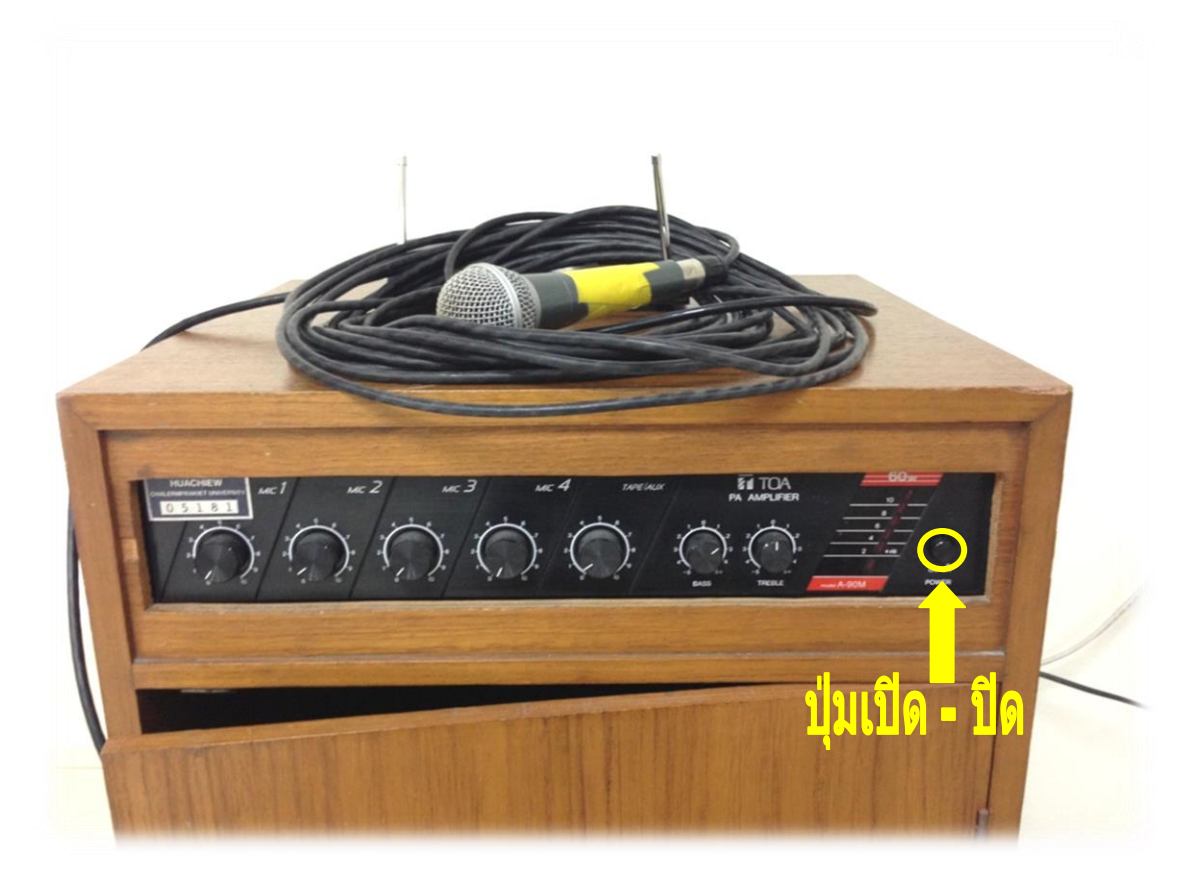

**รีโมท เปิด - ปิด เครื่องปรับอากาศ**

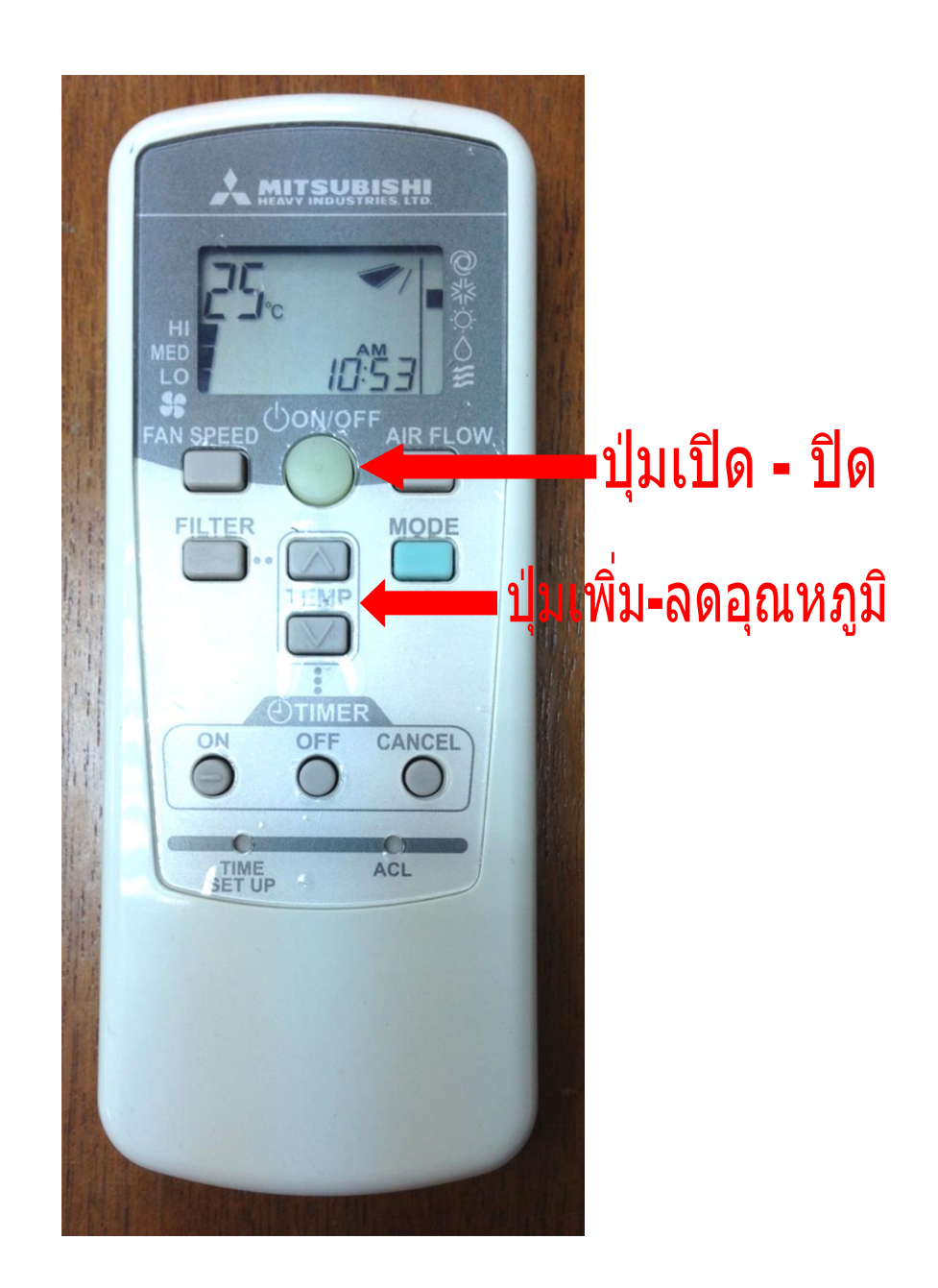

เพื่อประหยัดพลังงานควรปรับอุณหภูมิที่ 25 องศา

**เครื่องปรับอากาศที่ใช้ภายในห้องปฏิบัติการ**

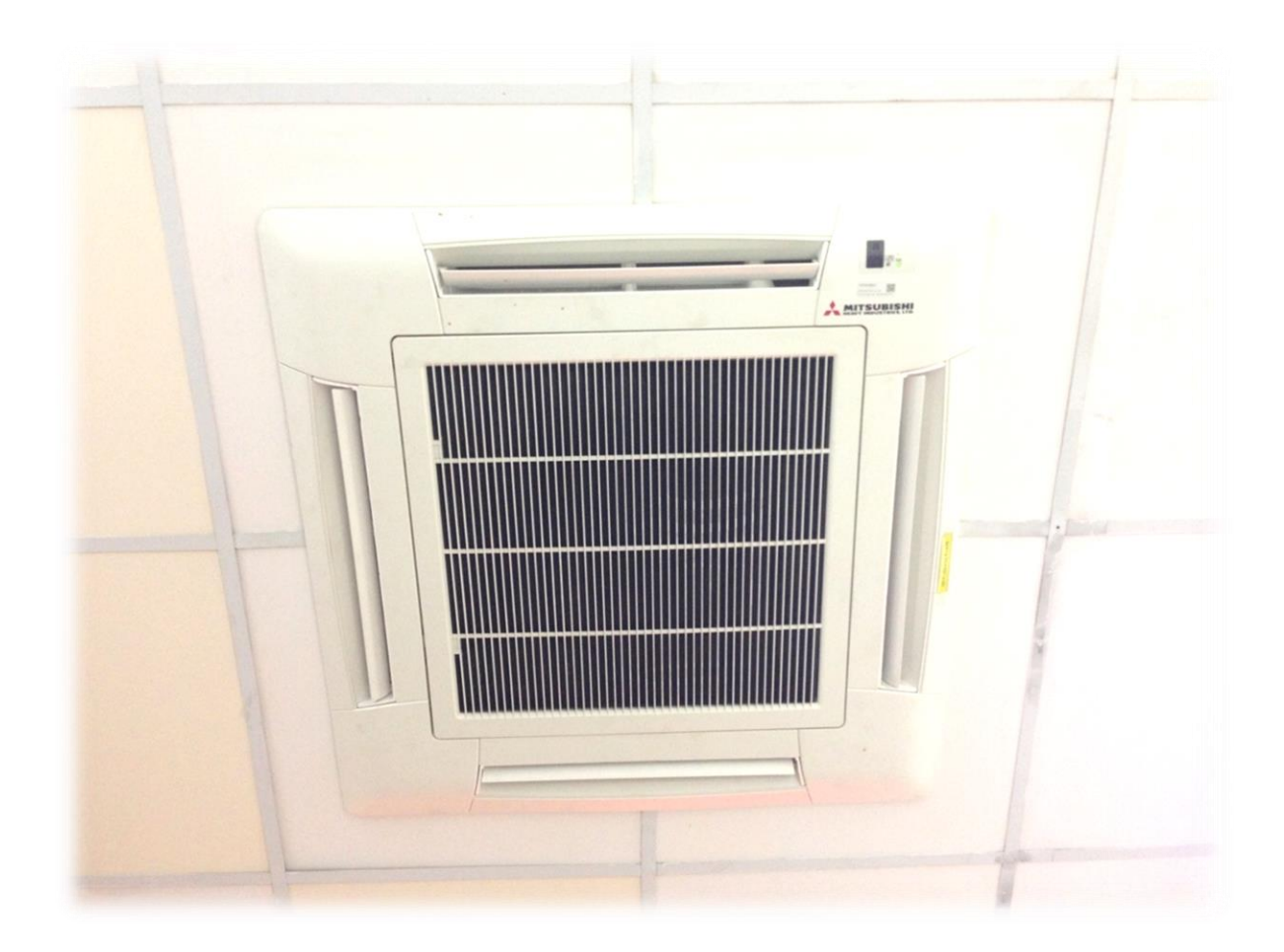

# **รีโมท เปิด - ปิด Projector**<mark>ี่ปุ่มเปิด - ปิด</mark>

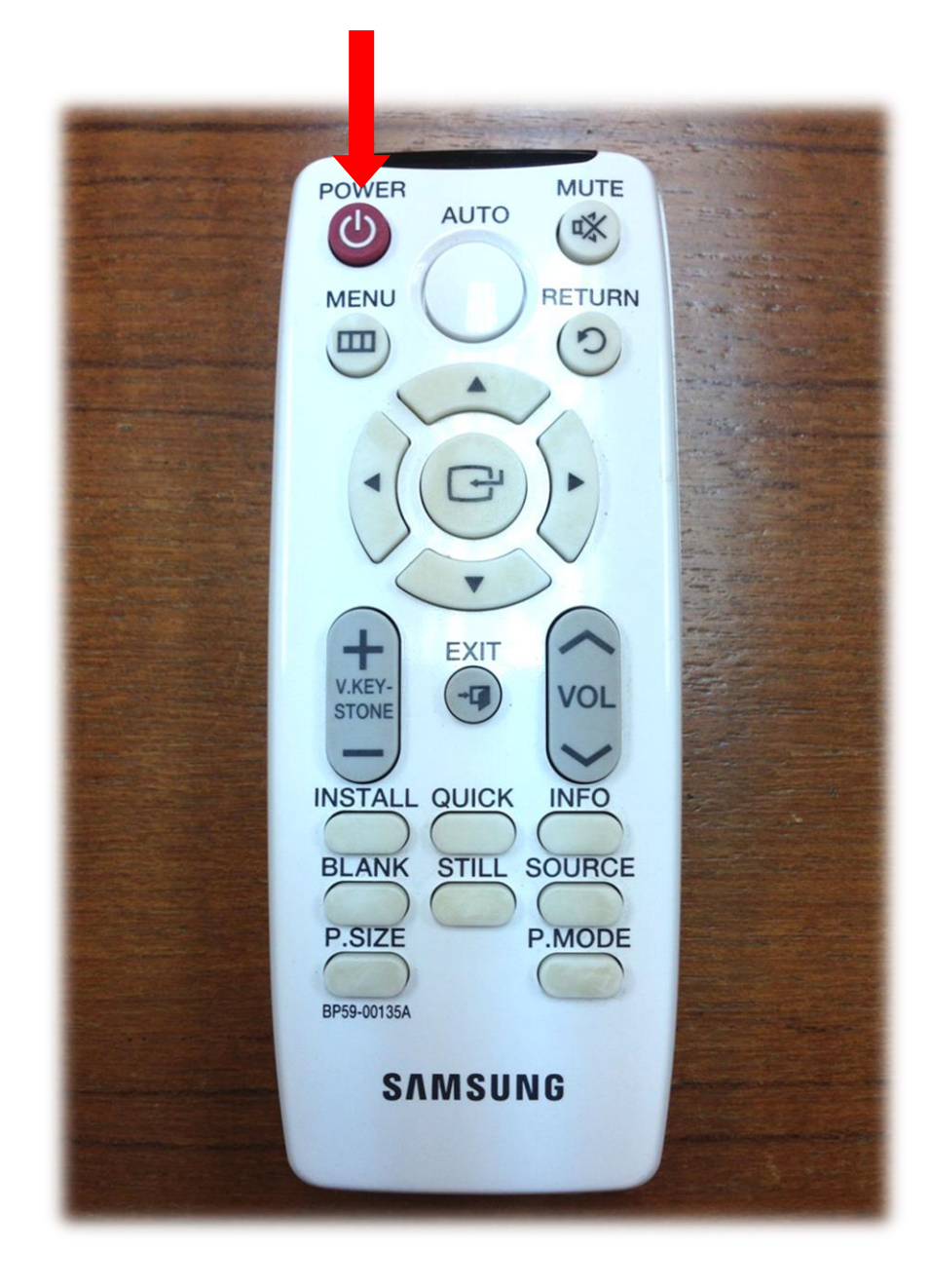

## **การใช้งานคอมพิวเตอร์ภายในห้องปฏิบัติการ**

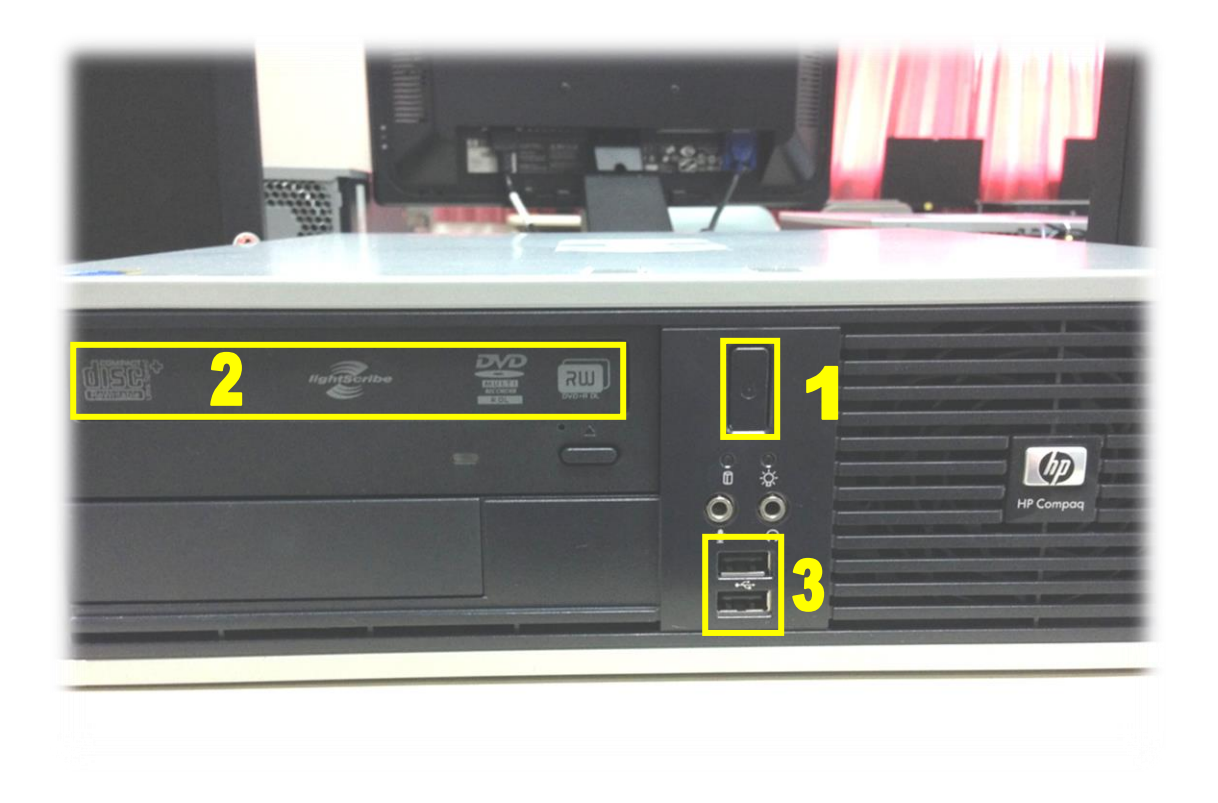

- หมายเลข 1 ปุ่ม Power เปิด ปิด เครื่องคอมพิวเตอร์
- หมายเลข 2 DVD Disc RW
- หมายเลข 3 USB Port

#### **ชองทางในการติดตอหากมีปญหาในการเขาใชงานหองปฏิบัติการ**

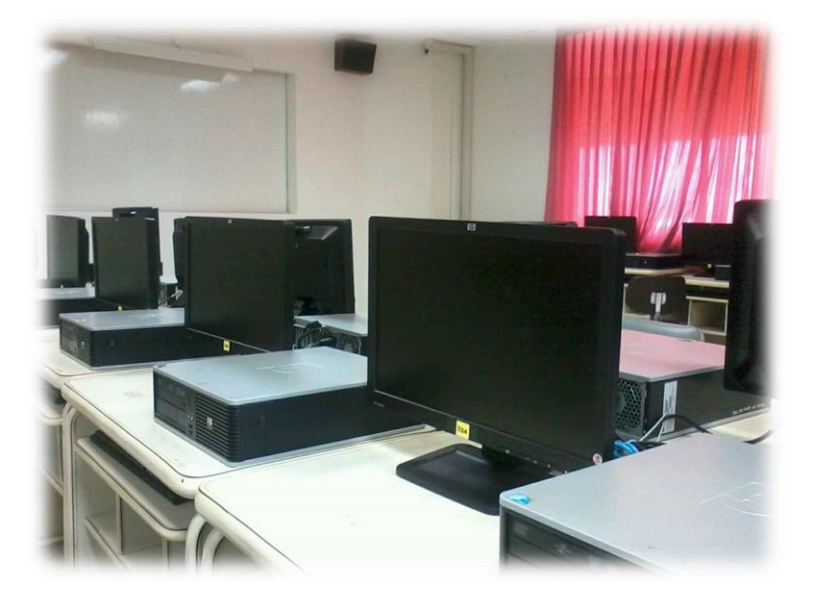

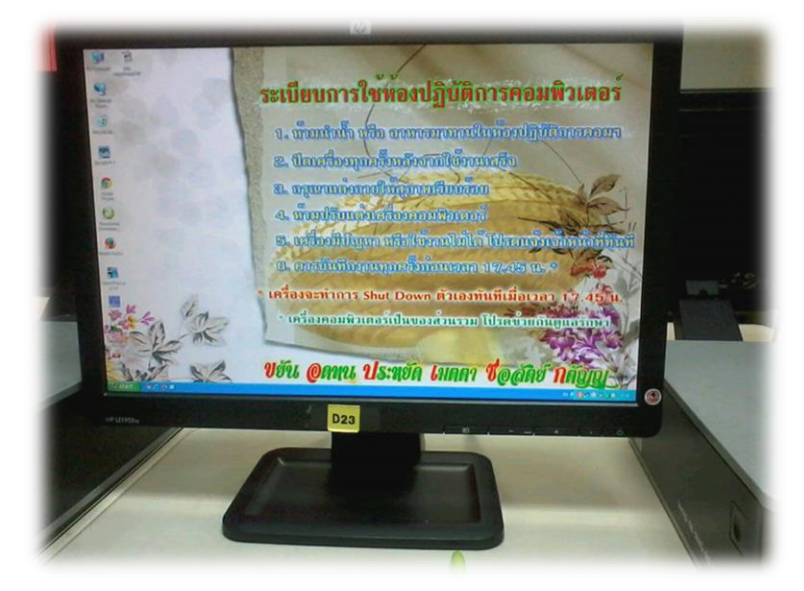

หากมีปัญหาเกี่ยวกับการใช้งาน ให้ติดต่อเจ้าหน้าที่ประจำห้องปฏิบัติการคอมพิวเตอร์ ที่ห้องปฏิบัติการคอมพิวเตอร์ 2-424 หรือห้องควบคุมห้องปฏิบัติการคอมพิวเตอร์ 2-428 เบอร์ติดต่อภายใน 1219, 1222